# Steps to reproduce the Bug that makes the Ckeditor toolbar no visible

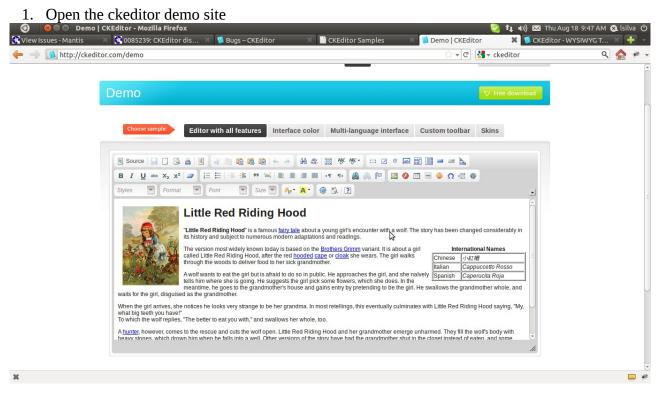

# 2. Click inside the ckeditor body text

| tou//cleadia | X 🔀 0085239: CKEditor dis X 🚺 Bugs – CKEditor X 📄 CKEd                                                                                                    |                                                                                                    |                            | ditor - WYSIWYG T<br>م |  |
|--------------|----------------------------------------------------------------------------------------------------|----------------------------------------------------------------------------------------------------|----------------------------|------------------------|--|
| tp://ckedil  | tor.com/demo                                                                                                    | C ₹ C                                                                                                    | , ckeditor                 | ٩                      |  |
|              | Demo                                                                                                    |                                                                                                    | ♥ Free download            |                        |  |
|              | Choose sample: Editor with all features Interface color Mult                                                                                                    | i-language interface Custom toolbar                                                                                                    | Skins                      |                        |  |
|              | E Source                                                                                                    |                                                                                                    |                            |                        |  |
|              | Styles     Heading 1     Font     Stze     Ar*     Ar* | ri's encounter with wolf. The story has been changed                                                                                                    | d considerably in          |                        |  |
|              | The version most widely known today is based on the <u>Brothers</u> .<br>Called Little Red Riding Hood, after the red <u>hooded cape</u> or <u>closi</u><br>through the woods to deliver food to her sick grandmother.<br>A wolf wants to eat the girl but is afraid to do so in public. He app<br>tells him where she is going. He suggests the girl pick some flow<br>meantime, he goes to the grandmother's house and gains entry<br>waits for the girl, disquided as the grandmother.                                                                                                    | Grimm variant. It is about a girl<br>ak she wears. The girl walks<br>proaches the girl, and she naively<br>res, which she does. In the<br>tailian<br>Cappu<br>Spanish<br>Caperu<br>Spanish<br>Caperu | ccetto Rosso<br>ucita Roja |                        |  |
|              | When the girl arrives, she notices he looks very strange to be her grandma. In most retellin<br>what big teeth you have!"<br>To which the wolf replies, "The better to eat you with," and swallows her whole, too.                                                                                                    | ngs, this eventually culminates with Little Red Riding H                                                                                                    | lood saying, "My, 🤍        |                        |  |
|              | A <u>hunter</u> , however, comes to the rescue and cuts the wolf open. Little Red Riding Hood an<br>heavy stones, which drown him when he falls into a well. Other versions of the story have<br>body h1                                                                                                    |                                                                                                    |                            |                        |  |

1. AN Thu Aug 18 0:48 AM C Isilua ()

🛠 View Is

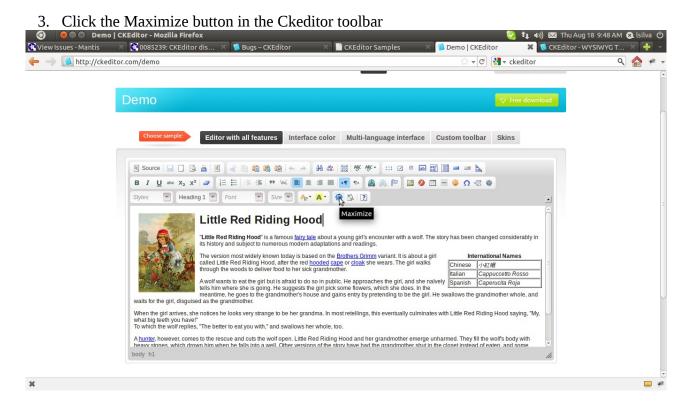

#### 4. The Ckeditor is maximized

| 🔕 🛛 😣 🗢 💿 Demo   CKEditor - Mozilla Firefox                                                                                                    | 📃 💟 🏚 🕪)) 🖾 Thu Aug 18 9:4                                                                            | 9 AM 😣 İsilva 🖒      |
|----------------------------------------------------------------------------------------------------|----------------------------------------------------------------------------------------------------|----------------------|
|                                                                                                    | litor Samples 🛛 🔞 Demo   CKEditor 🗱                                                                   |                      |
| 두 🔿 🚺 http://ckeditor.com/demo                                                                                                    | ्रि 🔻 🕑 🚼 र ckeditor                                                                                  | <u> </u>             |
| 🖲 Source 🔒 🗋 🙆 🐇 🛍 🍓 🎕 🐄 🔶 👭 🎎 🖼 🥙 🕫 🕬 📾 🔛                                                                                                    |                                                                                                    |                      |
| B I U ∞ X <sub>2</sub> X <sup>2</sup> Ø Ξ Ξ ≔ ≔ = ™ ∞ E Ξ ≡ ■ ■ ∞ 0 ⊲ ⊲ ●                                                                                                    |                                                                                                    |                      |
| Styles 💌 Heading 1 👻 Font 💌 Size 💌 🗛 🗛 🖗 🖏 💽                                                                                                    |                                                                                                    | •                    |
| Little Red Riding Hood                                                                                                    | siderably in its history and subject to numerous modern adaptations and readin                        | ıgs.                 |
| The version most widely known today is based on the <u>Brothers Grimm</u> variant. It is about a girl called Little Red Riding Hor<br>through the woods to deliver food to her sick grandmother.                                                                                                    | od, after the red <u>hooded cape</u> or <u>cloak</u> she wears. The girl walks Internat<br>Chinese 小金 | tional Names         |
| A wolf wants to eat the girl but is afraid to do so in public. He approaches the girl, and she naïvely tells him where she is go                                                                                                    | ping. He suggests the girl pick some flowers, which she does. In Italian Car                          | opuccetto Rosso      |
| the meantime, he goes to the grandmother's house and gains entry by pretending to be the girl. He swallows the grandmo                                                                                                    |                                                                                                    | perucita Roja        |
| When the girl arrives, she notices he looks very strange to be her grandma. In most retellings, this eventually culminates w<br>To which the wolf replies, "The better to eat you with," and swallows her whole, too.                                                                                  | nth Little Red Riding Hood saying, "My, what big teeth you have!"                                     |                      |
| A hunter, however, comes to the rescue and cuts the wolf open. Little Red Riding Hood and her grandmother emerge unharmed. They fill the wolfs the hard the grandmother shut in the closet instead of eaten, and some have Little Red Riding Hood saved by the hunter as the wolf advances on her rate |                                                                                                    | ns of the story have |
| The tale makes the clearest contrast between the safe world of the village and the dangers of the forest, conventional antitheses that are essentially                                                                                                    | medieval, though no written versions are as old as that.                                              |                      |
|                                                                                                    |                                                                                                    |                      |
|                                                                                                    |                                                                                                    |                      |
|                                                                                                    |                                                                                                    |                      |
|                                                                                                    |                                                                                                    |                      |
|                                                                                                    |                                                                                                    |                      |
|                                                                                                    |                                                                                                    |                      |
|                                                                                                    |                                                                                                    |                      |
|                                                                                                    |                                                                                                    |                      |
|                                                                                                    |                                                                                                    |                      |
| body h1                                                                                                    |                                                                                                    |                      |
| *                                                                                                    |                                                                                                    |                      |

#### 5. Press Tab key

|                                                              | Demo   CKEditor - Mozilla Firefox                                                                                                    |                                                                                                    | hu Aug 18 9:49 AM 😣 İsilva 🕛                                                                 |
|--------------------------------------------------------------|----------------------------------------------------------------------------------------------------|----------------------------------------------------------------------------------------------------|----------------------------------------------------------------------------------------------|
| View Issues - Mant                                           | ris 🛛 🔀 0085239: CKEditor disappe 🛛 🧊 Bugs – CKEditor                                                                                                    | KEditor Samples     Solution       CKEditor Samples     Solution                                                                                                    | × 🖬 🔹 🔹 د                                                                                    |
| ■ Source ■<br>B <i>I</i> U === x <sub>2</sub> x <sup>2</sup> |                                                                                                    | a <u>k</u><br>Ω ∉ ●                                                                                                    |                                                                                              |
| Ahunler, however, come                                       | Little Red Riding Hood     Little Red Riding Hood     Little     Red Riding Hood     Little Red Riding Hood     Little     Red Riding Hood     Little     Red Riding Hood     Riding Hood     Little     Red Riding Hood     Red     Riding Hood     Red     Riding Hood     Red     Riding Hood     Red     Riding Hood     Red     Riding Hood     Red     Riding Hood     Red     Riding Hood     Red     Riding Hood     Red     Riding Hood     Red     Riding     Red | e Red Riding Hood, after the red <u>hooded cape</u> or <u>cloak</u> she wears. The girl walks<br>m where she is going. He suggests the girl pick some flowers, which she does. In<br>ows the grandmother whole, and waits for the girl, disguised as the grandmother,<br>ally culminates with Little Red Riding Hood saying, "My, what big teeth you have!<br>hey fill the wolf's body with heavy stones, which drown him when he fails into a w | s International Names<br>Chinese 小紅崎<br>Italian Cappuccetto Rosso<br>Spanish Caperucita Roja |
| The tale makes the clean                                     | rest contrast between the safe world of the village and the dangers of the <u>forest</u> , conventional antitheses tha                                                                                                    | at are essentially medieval, though no written versions are as old as that.                                                                                                    |                                                                                              |
| body h1                                                      |                                                                                                    |                                                                                                    | - <i>P</i>                                                                                   |

### 6. Press the Minimize button in the Ckeditor toolbar

| 🧿 🛛 😣 🗢 💿 Demo   CKEditor - Mozilla Firefox                                                                                                    |                                                                                             |                                                    |                                               | 1 Aug 18 9:49 AM 😣 İsilva 🕻         |
|----------------------------------------------------------------------------------------------------|---------------------------------------------------------------------------------------------|----------------------------------------------------|-----------------------------------------------|-------------------------------------|
| 🏽 View Issues - Mantis 🛛 🛛 🔀 0085239: CKEditor di                                                                                                    | sappe 🛪 🤨 Bugs – CKEditor                                                                   | 🛛 🗋 CKEditor Samples                               | 🛛 🧕 Demo   CKEditor                           | × 🕂                                 |
| 🔶 🔿 🚺 http://ckeditor.com/demo                                                                                                    |                                                                                             |                                                    | 🗘 🔻 🖒 🚼 र ckeditor                            | ۾ 📩 🐔                               |
| 🖲 Source   🔜 🗋 🗔 📥   🖲 🖌 🖄 🛍 👘 🚓 🌧 🗍 👭                                                                                                    | ar II ar ar II 🗠 🖉 🖬                                                                        | <b>= =</b>                                         |                                               |                                     |
| B I ∐ ∞ X <sub>2</sub> X <sup>2</sup>   Ø ] ⊟ ⊟   ⊕ ⊕   ♥ %   ∎ ≘ ≘ ≡                                                                                         | 🗏 🖪 🕫 🙈 🧶 🕫 📰 🗏                                                                             | 🕹 Ω 🖶 🜒                                            |                                               |                                     |
| Styles 🔍 Heading 1 🔍 Font 🔍 Size 💌 🗛 🛪                                                                                                    | - 👰 🖾 🖻                                                                                     |                                                    |                                               | 1                                   |
| Little Red Riding Hood                                                                                                    |                                                                                             |                                                    |                                               |                                     |
| The second second second second second second second second second second second second second second second se                                               | out a young girl's encounter with a wolf. The story                                         | ,                                                  |                                               | 5                                   |
| The version most widely known today is based o<br>through the woods to deliver food to her sick grai                                                          | n the <u>Brothers Grimm</u> variant. It is about a girl calle<br>ndmother.                  | d Little Red Riding Hood, after the red <u>hoo</u> |                                               | International Names<br>Chinese 小紅帽  |
| A wolf wants to eat the girl but is afraid to do so in                                                                                                    | public. He approaches the girl, and she naïvely te                                          | Ils him where she is going. He suggests th         | he airl pick some flowers, which she does. In | talian Cappuccetto Rosso            |
|                                                                                                    | se and gains entry by pretending to be the girl. He                                         |                                                    |                                               | Spanish Caperucita Roja             |
| When the girl arrives, she notices he looks very s<br>To which the wolf replies, "The better to eat you w                                                     | trange to be her grandma. In most retellings, this e<br>vith," and swallows her whole, too. | ventually culminates with Little Red Ridin         | g Hood saying, "My, what big teeth you have!" |                                     |
| A <u>hunter</u> , however, comes to the rescue and cuts the wolf open. Little Red F had the grandmother shut in the closet instead of eaten, and some have Li |                                                                                             |                                                    |                                               | I. Other versions of the story have |
| The tale makes the clearest contrast between the safe world of the village a                                                                                  | and the dangers of the <u>forest</u> , conventional antithes                                | es that are essentially medieval, though n         | to written versions are as old as that.       |                                     |
|                                                                                                    |                                                                                             |                                                    |                                               |                                     |
|                                                                                                    |                                                                                             |                                                    |                                               |                                     |
|                                                                                                    |                                                                                             |                                                    |                                               |                                     |
|                                                                                                    |                                                                                             |                                                    |                                               |                                     |
|                                                                                                    |                                                                                             |                                                    |                                               |                                     |
|                                                                                                    |                                                                                             |                                                    |                                               |                                     |
|                                                                                                    |                                                                                             |                                                    |                                               |                                     |
|                                                                                                    |                                                                                             |                                                    |                                               |                                     |
|                                                                                                    |                                                                                             |                                                    |                                               |                                     |
| body h1                                                                                                    |                                                                                             |                                                    |                                               |                                     |
| ×                                                                                                    |                                                                                             |                                                    |                                               |                                     |

|                        | litor is minimized<br>CKEditor - Mozilla Firefox                                                                                                    | 😒 🕇 🖛 🖏 🖂 Thu A                                                                                                    | ug 18 9:49 AM 😣 İsilva 🖒 |
|------------------------|----------------------------------------------------------------------------------------------------|----------------------------------------------------------------------------------------------------|--------------------------|
| 🛠 View Issues - Mantis | 🛪 🔀 0085239: CKEditor disappe 🛪 🥵 Bugs – CKEditor                                                                                                    | 🗙 📔 CKEditor Samples 🛛 🛛 🔞 Demo   CKEditor                                                                                                    | × 🕂 👻                    |
| 🔶 🄶 🚺 http://ckedito   | r.com/demo                                                                                                    | ्रि 👻 🕑 🚷 र ckeditor                                                                                                    | ۹ 🏠 🦗 🔻                  |
| 1                      | CKEditor"                                                                                                    | the text editor for<br>Internet                                                                                                    |                          |
| ŀ                      | ome What is CKEditor? Who is using? Integrations Support License                                                                                                    | Demo Download Search                                                                                                    |                          |
|                        | Demo                                                                                                    | ♥ Free download                                                                                                    |                          |
|                        |                                                                                                    |                                                                                                    | Ξ                        |
|                        | Choose sample Editor with all features Interface color Multi-                                                                                                    | language interface Custom toolbar Skins                                                                                                    |                          |
|                        | 🖲 Source 🔛 🗋 🗔 📥 📓 🛷 🗟 🏟 🏀 🏀 🏀 🚸 🖗 👯 🖼                                                                                                    | ₩• 🗹 © 📾 🔡 📑 🛥 🚘 📐                                                                                                    |                          |
|                        | B I ∐ === X <sub>2</sub> X <sup>2</sup>   Ø ]Ξ ⊟   ⊕ ⊕   99 %%   ≣ Ξ Ξ ≡   M ¶*                                                                                                    | 🏨 🙈 🏱 🔳 😔 🖽 🗏 🤤 🕰                                                                                                    |                          |
|                        | Styles 🔽 Heading 1 👻 Font 🐨 Size 🔽 🗛 🛪 🏟 🖏 💽                                                                                                    |                                                                                                    |                          |
|                        | is history and subject to numerous modern adaptations and read<br>The version most widely known today is based on the <u>Brothers Gr</u><br>called Little Red Ridling Hood, after the red hooded cage or cloak<br>through the woods to deliver food to her sick grandmother.<br>Awolf wants to eat the girl but is aftaid to do so in public. He appr<br>tells him where she is soing. He suggests the girl pick some flow | rimm variant. It is about a giri<br>she wears. The giri walks<br>Chinese 小紅僧<br>Italian Cappuccetto Rosso<br>oaches the giri, and she naiveY (Sanaish Caperucta Roia |                          |
|                        |                                                                                                    | gs, this eventually culminates with Little Red Riding Hood saying, "My,                                                                                              |                          |

## 8. Press the maximize button again

| 🧿 🛛 🕲 🕲 Demo   C<br>View Issues - Mantis | :KEditor - Mozilla Firefox<br>X 😪 0085239: CKEditor disappe X 🔞 Bugs – CKEditor X 📔 CKEditor Sample                                                                                                    |                                                                                                    | g 18 9:49 AM 😣 İsilva ( |
|------------------------------------------|----------------------------------------------------------------------------------------------------|----------------------------------------------------------------------------------------------------|-------------------------|
| 늘 🤿 🚺 http://ckedito                     |                                                                                                    | ्रे 🔻 🕑 🚼 र ckeditor                                                                                                    | ج 🏠 🕫                   |
| 1                                        |                                                                                                    | the text editor for Internet                                                                                               |                         |
| н                                        | ome What is CKEditor? Who is using? Integrations Support License Demo Download                                                                                                    | Search                                                                                                    |                         |
|                                          | Demo                                                                                                    | V Free download                                                                                                    |                         |
|                                          | Choose sample: Editor with all features Interface color Multi-language interface Co                                                                                                    | ustom toolbar Skins                                                                                                    |                         |
|                                          | E Source                                                                                                    | III → → N<br>H ◆ Ω 示 ●                                                                                                    |                         |
|                                          | Little Red Riding Hood         Maximize           "Uth Red Riding Hood" is a famous fairy take about a young girls encounter with a wolf. The six<br>is history and subject to numerous moder adaptations and readings.         "Uth Red Riding Hood", after the red hooded cape or cleaks she wears. The girl walks<br>and the Red Riding Hood, after the red hooded cape or cleaks she wears. The girl walks<br>to deliver hood to be deliver hood to her six six grandhomber.           Avoit wants to eat the girl but is aftaid to do so in public. He approaches the girl, and she navelu-<br>meantime, he goes to the grandmother's house and gains entry by pretending to be the girl. He<br>waits for the girl, disguised as the grandmother.           When the girl arrives, she notices he looks very strange to be her grandma. In most reteilings, this eventually culminates w | International Names Chinese // #IM Italian Cappuccetto Rosso Y Spanish Caperucita Roja swallows the grandmother whole, and |                         |
|                                          | what has give any so, she house he looks very strange to be ner granama. In most recentings, and even adapt commutes w                                                                                                    | nar Elae rice rice riding riood saying, my,                                                                                |                         |

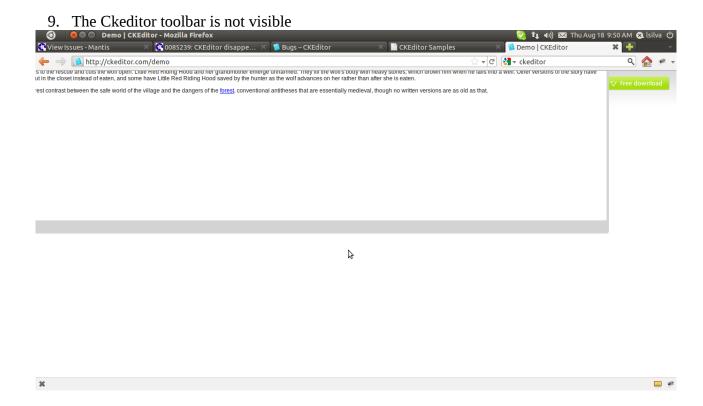

This bug was reproduced using FireFox 4.0 on Ubuntu but some of my users also reported when using Firefox 5 on Windows.